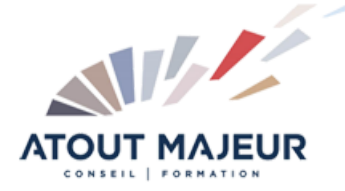

## **Durée de la formation :** 2 jours (14h)

**Horaires de formation** 08h45 – 12h30 / 13h45 – 17h00

**Pré-requis** Adobe Indesign, Initiation

**Public visé** Tout public

**Objectifs et compétences visées** Utiliser les fonctionnalités avancées d'Adobe InDesign pour manipuler le texte et les images et optimiser la production.

#### **Organisation**

Formation animée en présentiel. Groupe de 3 à 8 personnes. Emargement signée par ½ journée par les stagiaires et le formateur. A l'issue du stage les apprenants renseignent un questionnaire d'évaluation à chaud qui est ensuite analysé par nos équipes.

#### **Le formateur**

La prestation est animée par un consultant formateur dont les compétences techniques, professionnelles et pédagogiques ont été validées par Atout Majeur.

#### **Moyens techniques et pédagogiques**

Alternance entre théorie et pratique. Mise à disposition d'une salle équipée. Support de cours.

#### **Validation des acquis et attestation**

Les exercices réalisés permettent de mesurer le degré de compréhension et d'acquisition des compétences visées. Une attestation de formation comportant les résultats de l'évaluation des acquis est délivrée en fin de formation.

# InDesign Perfectionnement

**Certification TOSA InDesign – RS6206 enregistrée au RS en date de décision du 14/12/2022 Le certificateur est ISOGRAD.**

## Module 1: Les images

Recadrage Modes d'habillage Couleurs

#### Module 2: Couleurs

Tons directs Sélecteur de couleurs Encres mélangées Aperçu de la séparation Création Pantone

#### Module 3: Fonctions vectorielles

Les tracés transparents Pathfinder

## Module 4: Les outils de transformations

Convertir la forme Transformation manuelle

#### Module 5: Travail sur le texte

Gestion des encadrés Filets de paragraphes Habillage du texte Règles de césures et justifications Approches métriques ou optiques Compositeur simple ou multiligne Mode éditeur

## Module 6: Créer un livre

La manipulation des options livres La création de table des matières L'optimisation de son travail avec les feuilles de style Création et mise en forme de l'index

## Module 7: Finition du travail

Fenêtre d'impression Vérification et assemblage des infos Faire un PDF haute résolution pour le PréPresse

#### **Pour vous inscrire**

04.78.14.19.19

contact@atoutmajeur-ra.com / www.atoutmajeurlyon.com

(Mise à jour : 06-2024)